## SAP ABAP table RMODEL COND ENDPERIOD {Model Calc.: Structure for Calculation Date of a Condition}

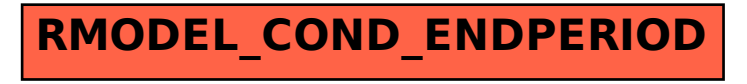